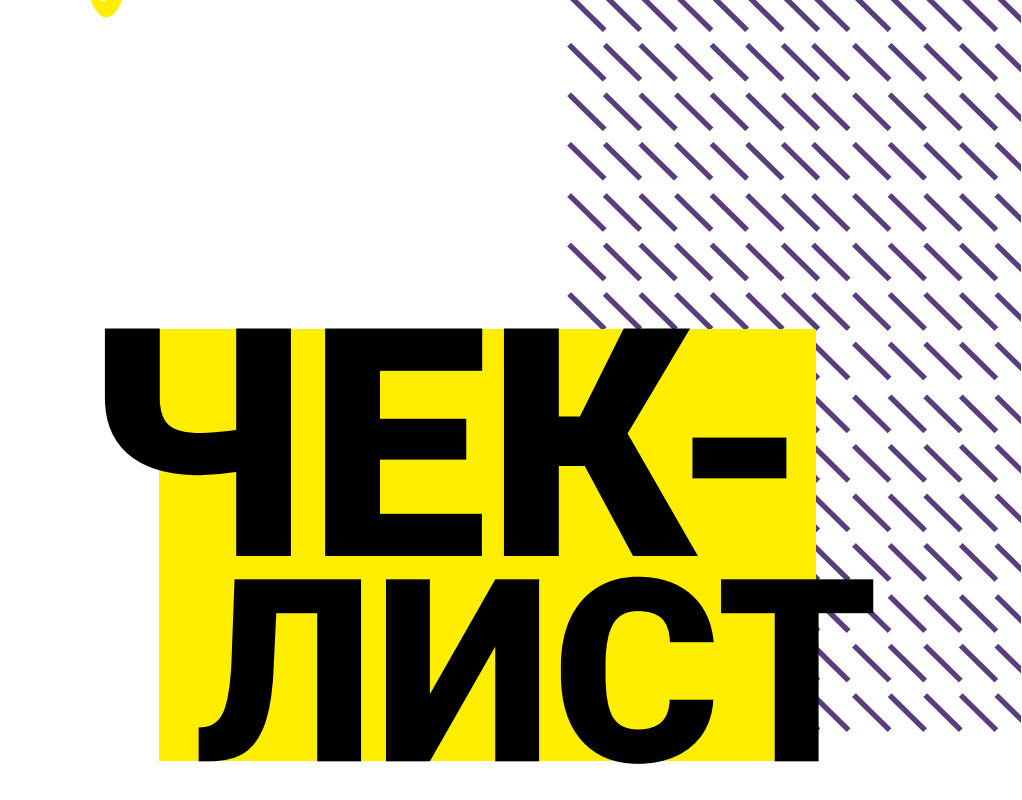

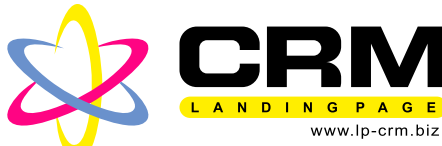

Із запуску товарного бізнесу від

### 8 кроків ІЯ СТАРТУ "<br>"

**ТЕМА** 

### у ТОВАРНОМу БіЗНЕСі |<br>|<br>|

### Олександра Луценка

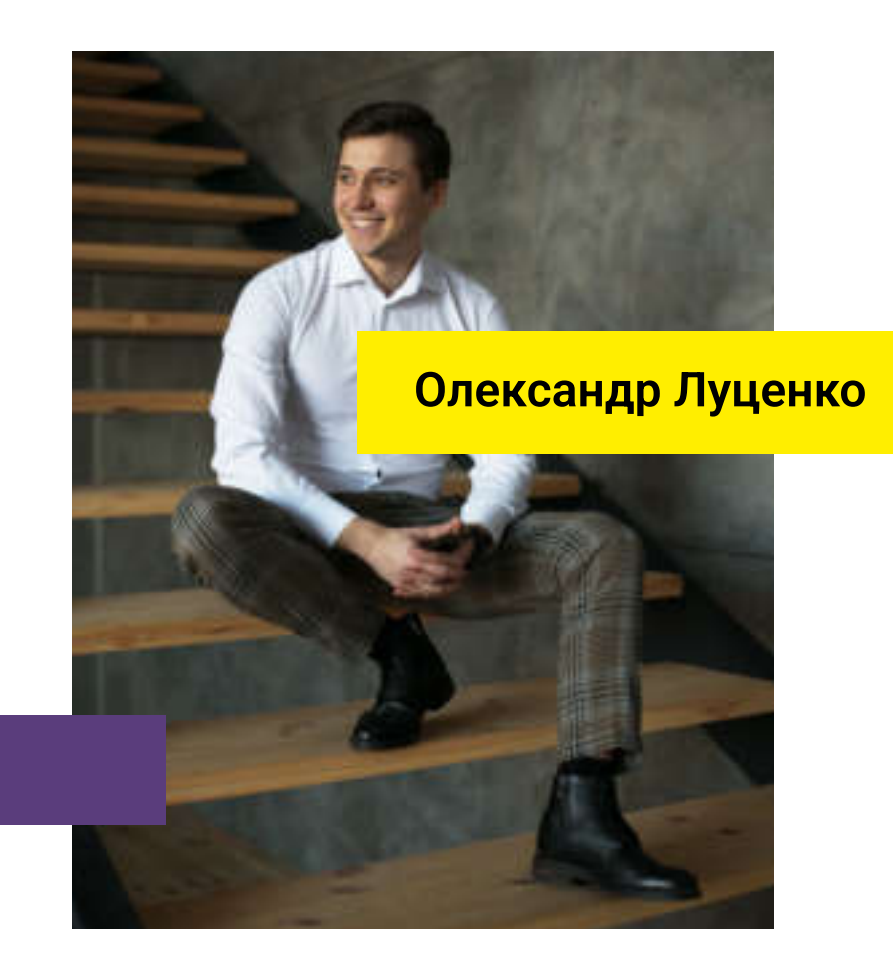

Я займаюся інтернет-продажами через односторінкові сайти близько 6 років. Разом з командою ми робимо 700-1000 лідів на день на трендові товари.

За весь цей час ми акумулювали величезний досвід і я з радістю поділюся цим досвідом з вами!

Цей чек-лист вам нічого не допоможе, якщо після прочитання ви плануєте сісти зручно і чекати, як до вас попливуть ріки грошей.

Попереду багато роботи! Але якщо ви бачите кінцеву ціль, проблеми на шляху

стануть не такі страшні!

Я хочу бути корисним вам, тому дам унікальну інформацію, поділюся своїм досвідом, дам поради та посприяю розвитку вашого товарного бізнесу.

Передмова

1. Пошук товару 2. Створення лендінгу 3. Тест реклами 4. Закупка товару 5. Прийом заявок 6. Відправлення посилок 7. Отримання грошей 8. Будуємо бізнес

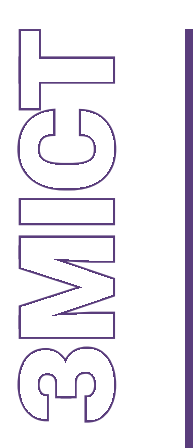

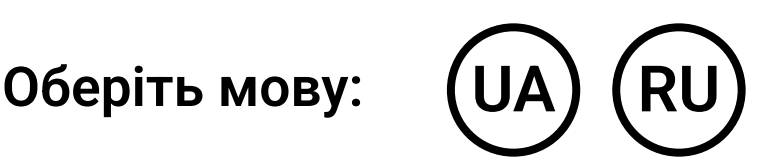

# крок 1 ПОшуК ТОВАРу

### Успіх у товарному бізнесі на 50% залежить від того, на який товар упав ваш вибір

Помилка новичка в тому, що вони одразу хочуть замовляти товар з китаю. Шукайте товар на китайських майданчиках тільки в двох випадках: 1. Якщо ви хочете знайти новинку і зняти вершки; 2. Якщо ціни у постачальників на місцевому ринку занадто високі. Сайти, які допоможуть вам із пошуком:

[alibaba.com](http://alibaba.com/?utm_source=8steps-lpcrm)  [aliexpress.com](http://aliexpress.com/?utm_source=8steps-lpcrm)  [taobao.com](https://taobao.com/?utm_source=8steps-lpcrm) [1688.com](http://1688.com/?utm_source=8steps-lpcrm)

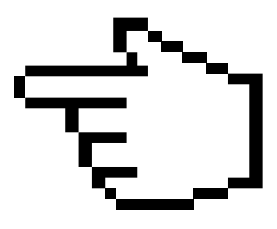

Також, ми можемо стежити за тим, що продають інші, використовуючи для цього спеціальні сервіси аналітики, на яких ми можемо найти товари конкурентів і продавати їх же:

[publer.pro](https://publer.io/?utm_source=8steps-lpcrm)  [adheart.me](https://adheart.me/?utm_source=8steps-lpcrm) 

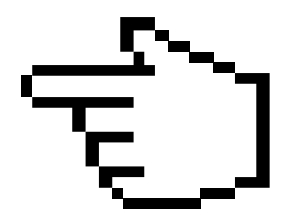

Ще один варіант пошуку товару : робота з СРАмережами. Вбиваємо запит у СРА-мережі, вибираємо найпопулярніші 3-5 товарів і дивимося топи продажів.

[stat.kma.biz](http://STAT.KMA.BIZ/?utm_source=8steps-lpcrm)  [dropplatforma.com.ua](http://DROPPLATFORMA.com.ua/?utm_source=8steps-lpcrm)

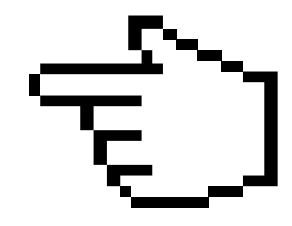

### Можна також поїхати на оптові ринки вашої країни,розпитати постачальників. Вибираємо кілька товарів і переходимо до другого пункту.

# KPOK 2 **СТВОРЕННЯ** ЛЕНДІНГІВ

Для продажу товарів вам знадобиться односторінковий сайт, який розповідає про ваш товар, має ваші контакти і форму замовлення. Так, сьогодні можна продавати товар і без лендінгів, але все-таки я рекомендую їх використовувати. Існує кілька варіантів створення лендінгів:

1. Зробити самому на конструкторі сайтів, наприклад на:

Ip-mobi.biz

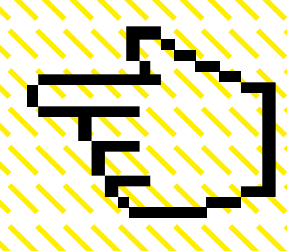

2. Якщо ви обираєте цей шлях, то я раджу вам використовувати конструктор для мобільних. лендінгів Ір-mobi.biz. Це наш сервіс, який ми розробили спеціально для таких цілей. Він дуже простий у використанні, але дуже корисний. Він економить багато часу, нервів і фінансів. Вам потрібно всього лише вибрати шаблон сайту, заповнити його потрібним контентом, встановити піксель і запустити рекламу. До того ж, є абсолютно безкоштовна версія!

3. Дати завдання фрілансеру на моделювання (копіювання) сайту з деякими поліпшеннями і змінами. Найголовніше зробити пропозицію кращою, ніж у ваших <mark>конкурентів. У будь-якому.</mark> разі, вам потрібно буде аналізувати конкурентів, як у першому, так і в другому випадку.

4. Можна працювати з дропплатформами та СРАмережами, адже найчастіще вони надають уже готові для користування лендинги. Але мінус у тому, що цими лендінгами користуються й інші. арбітражники. Тому, цей варіант добре працює тільки на етапі тесту. Якщо товар зайде, потрібно буде думати над розробкою власного лендінгу.

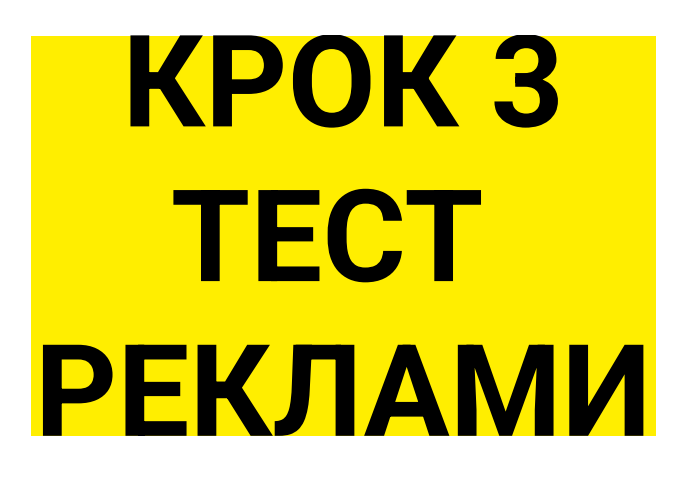

### Виходячи виключно зі свого досвіду, раджу тестувати Рекламу в платних джерелах трафіку, таких як facebook&Instagram, google ads, tiktok, тизерні мережі.

Річ у тім, що тест через безкоштовні джерела трафіку не завжди буде об'єктивним. А перед закупівлею товару ви повинні бути максимально впевнені в рекламних показниках.

Починати запускати рекламу найкраще з контекстної реклами. Тому що контекстна реклама працює саме за запитом користувача. Також, дуже ефективна на сьогоднішній день таргетована реклама в facebook і instagram. Ці джерела трафіку мають використовуватися обов'язково.

Весь мій досвід у рекламі я не можу вкласти в цей чек-лист, але якщо це питання для вас актуальне,пишіть мені в соцмережах. Я дам більше інформації!

# Крок 4 Закупівля ТОВАРу

Дуже важливий пункт для новачків!

Ми закуповуємо товар тільки тоді, коли у нас є заявки і реклама йде в плюс.

#### Де шукати постачальників?

КИТАЙ:

[alibaba.com](http://alibaba.com/?utm_source=8steps-lpcrm)  [aliexpress.com](http://aliexpress.com/?utm_source=8steps-lpcrm)  [taobao.com](https://taobao.com/?utm_source=8steps-lpcrm)  [1688.com](http://1688.com/?utm_source=8steps-lpcrm)

Місцеві ринки. У кожній країні є найпопулярніші дошки оголошень або майданчики, де є постачальники, наприклад:

[prom.ua](https://PROM.UA /?utm_source=8steps-lpcrm)  [olx.ua](https://OLX.UA /?utm_source=8steps-lpcrm)

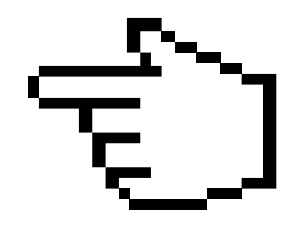

На цих сайтах є постачальники, і якщо в майбутньому ви плануєте продавати оптом, то ви теж маєте бути там представлені.

# **KPOK 5** ПРИЙОМ ЗАЯВОК

На початку свого шляху в товарному бізнесі не потрібно боятися спілкуватися з клієнтами їх потрібно любити. Увага! Завжди до основного товару пропонуйте додатковий. Клієнт можекупити його, якщо дізнається про пропозицію. Якщо не дізнається, мто він 100% не купить. Додатковий продаж має пропонуватися завжди. Вам потрібно зробити для себе міні скрипт і потренуватися.

#### Приклад скрипта:

Скрипт на підтвердження бінокля CANON. ● Добрий день!  $\sqrt{}$  Tak. Иене звуть ....... 'Я консультант інтернетмагазину, телефоную вам з приводу вашого замовлення на біноколь CANON.

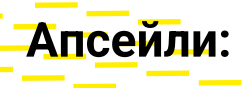

<mark>1. Ліхтар з елек</mark>трошокером поліс Шерхан - 299 грн

<mark>2. Рідкий/сухий акт</mark>иватор клювання - 199 грн (можна курс).

<mark>3. Портативний зарядний пристрій солар 20000 -</mark> 199 грн

4. Світлодіодний підвісний лед-ліхтар - 249 грн

<mark>5. Набір лопата туристи</mark>чна - 299 грн

#### Консультація щодо бінокля CANON.

Бінокль CANON - це сучасний інструмент мисливців, рибалок і любителів активного відпочинку. Збільшення бінокля в 20 крат дозволяє спостерігати різновіддалені об'єкти, що знаходяться на відстані не менше 13 метрів, навіть в умовах слабкої освітленості.

#### Переваги:

Яскраве, чітке зображення / матеріал оптики вак 4; Система призми porro-zoom 20 крат; Илінзи з багатошаровим покриттям, що просвітлює, і -об'єктиви великого діаметра забезпечують дуже яскраве зображення; Вологостійкий, ударостійкий, не ковзає в руках; И Діапазон робочих температур (-40°с ... +50°с); И Витримує жорсткі кліматичні умови.

#### Комплектація:

- Серветка для оптики;
- **√** Ремінець;
- Коробка;
- ◆ Чохол для перенесення.

купуючи бінокль CANON, ви також отримуєте 30% знижку на купівлю актуальних товарів для відпочинку (перераховуємо апсейли).

#### Консультація щодо туристичного набору.

Похідний набір 4 в 1:

Лопата, багнет-ніж, пила, сокира. Маючи у своєму арсеналі цей туристичний набір, ви ніколи не потрапите в безвихідну ситуацію, коли знадобиться щось підкопати, зрубати, розпиляти, розрізати. Можна використовувати для дрібного ремонту спорядження в поході і в екстремальних умовах. Туристична лопатка - незамінний інструмент для туристів, рибалок, мисливців, водіїв. Стане в нагоді на дачі та на пікніку. Лопатка компактна, збирається в чохол і не займає багато місця. Рукоятка лопати зроблена з металу з гумовим покриттям і не піддається корозії.

#### Переваги:

У Зручний і практичний у похідних умовах, на відпочинку, полюванні тощо;

Иж-багнет і пилка ховаються в ручку і завжди "під рукою";

Иеталева рукоятка з гумовою накладкою;

Иохол із міцної тканини і кріпиться на пояс; міцна -лопата з товстої сталі.

#### Комплектація:

✔ Лопата;

 $\sqrt{ }$  Tonop;

У Ніж-штик;

√ Пилка;

• Рукоятка з гумовою накладкою; камуфляжний чохол.

#### Закриття замовлення.

1 ..., комбінуємо ваше замовлення? Що з товарів додати до вашого замовлення?

2. Підсумкова вартість замовлення становить… грн.

3. Вкажіть місто, куди відправляти замовлення, відділення пошти.

4. Доставка здійснюється новою поштою на найближче відділення до вашого місця проживання або роботи. Вартість доставки в межах 65-70 грн. Мотивація на викуп!!!

5. Підкажіть, протягом якого терміну ви заберете своє замовлення?

6. Річ у тім, що якщо ви викуповуєте замовлення протягом 3-х днів з моменту надходження замовлення на пошту, ви автоматично потрапляєте в базу даних наших постійних клієнтів і отримуєте знижку 10%.

7. Отже, ви вибрали ... Підсумкова вартість становить... Грн + доставка. Очікуйте smsповідомлення з номером замовлення. Якщо вас цікавить товар, належний нашому, відвідайте наш інтернет-магазин (назва магазину).

8. Є які-небудь питання щодо замовлення?

9. Спасибі за замовлення, всього доброго!

Якщо ви боїтеся спілкуватися з клієнтами або просто не хочете це робити, то дзвінки можна делегувати на аутсорсингові call-центри, які замість вас обдзвонять ваших клієнтів і зроблять правильні допродажі. Рекомендовані call-центри є в моїх відео на youtube-каналі.

# Крок 6 ВІ<mark>ДПРАВЛЕНН</mark>Я ТОВАРу

#### Тут нічого складного!

Після того як ми продали товар клієнту, нам потрібно цей товар йому доставити. Вирішіть заздалегідь, з ким ви будете працювати з доставки. Якщо це доставка по вашому місту, то можна

Відвезти товар і самому, виконавши таким чином роботу кур'єра. Якщо клієнт перебуває в сотнях кілометрів від вас, то на допомогу прийдуть пошта і кур'єрські служби.

Дуже важливо розуміти, що продажі товарів з односторінників у 99% відбуваються післяплатою. Таким чином, момент від відправки товару до отримання вами грошей від продажу може розтягнутися на один або два тижні. Тому вам потрібно або мати запас готівки на закупівлю товару і доставку, або брати товар у постачальника з відстрочкою платежу.

Наразі можна не орендувати склад і не наймати комірника, кур'єра, постачальника, а можна все делегувати на фулфілмент компанії, такі як наприклад lp-sklad.biz, які замість вас відправлятимуть товар і зберігатимуть його на своєму складі.

Таким чином товарний бізнес вас не прив'язує до конкрентного місця, працюйте віддалено!

У цьому пункті я не можу не згадати про сrm для товарки, яка сама створює бланки і ттн нової пошти, вона допускає вам заощадити час у 5 разів. Вам не доведеться стояти і самому диктувати дані клієнта.

В данный момент можно не арендовать склад и не нанимать кладовщика, курьера, упоквщика, а можно все делегировать на фулфилмент компании[,](http://lp-sklad.biz/?utm_source=8steps-lpcrm) такие как напрмир lp-sklad.biz, которые вместо вас будут отправлять товар и хранить его на своем складе.

Таким образом товарный бизнес вас не привязывает к конкрентному месту, работайте удаленно!

[lp-crm.biz](http://lp-crm.biz/?utm_source=8steps-lpcrm)

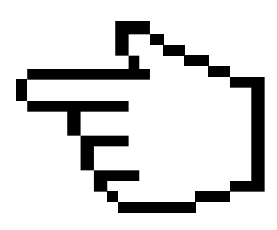

#### Рекомендація:

У кожну посилку вкладайте копієчний товар і свою візитку-календарь, щоб клієнт був приємно вражений.

# Крок 7 Отримання грошей

Після того як хтось з клієнтів забрав посилку, а хтось ні, ви повинні зрозуміти свій відсоток повернень. Буває таке, що заявки йдуть начебто в плюс і все ефективно, але якщо звернути увагу на повернення з цього товару, то виходить ми працюємо в нуль.

Уважно слідуйте, щоб ваші гроші не зависали в поштових службах. Цей момент допомагає контролювати crm-система для товарного бізнесу — [LP-CRM.biz](http://lp-crm.biz/?utm_source=8steps-lpcrm) 

# Крок 8 Будуємо бізнес

 Додаткові джерела трафіку; Інше гео (виходимо на ті ринки, де нас немає); Маркетплейси (наприклад, rozetka); СРА-мережі (ось тут обережно, не для новачків); Домовитися з дропшипінг платформами (наприклад[,](http://DROPPLATFORMA.com.ua/?utm_source=8steps-lpcrm) dropplatforma.com.ua, якщо у вас товар, якого там немає, то трафік буде); Знайти віддалених арбітражників і взяти в оренду свою сра-мережу (наприклад, cpashka.biz[\).](http://cpashka.biz/?utm_source=8steps-lpcrm)

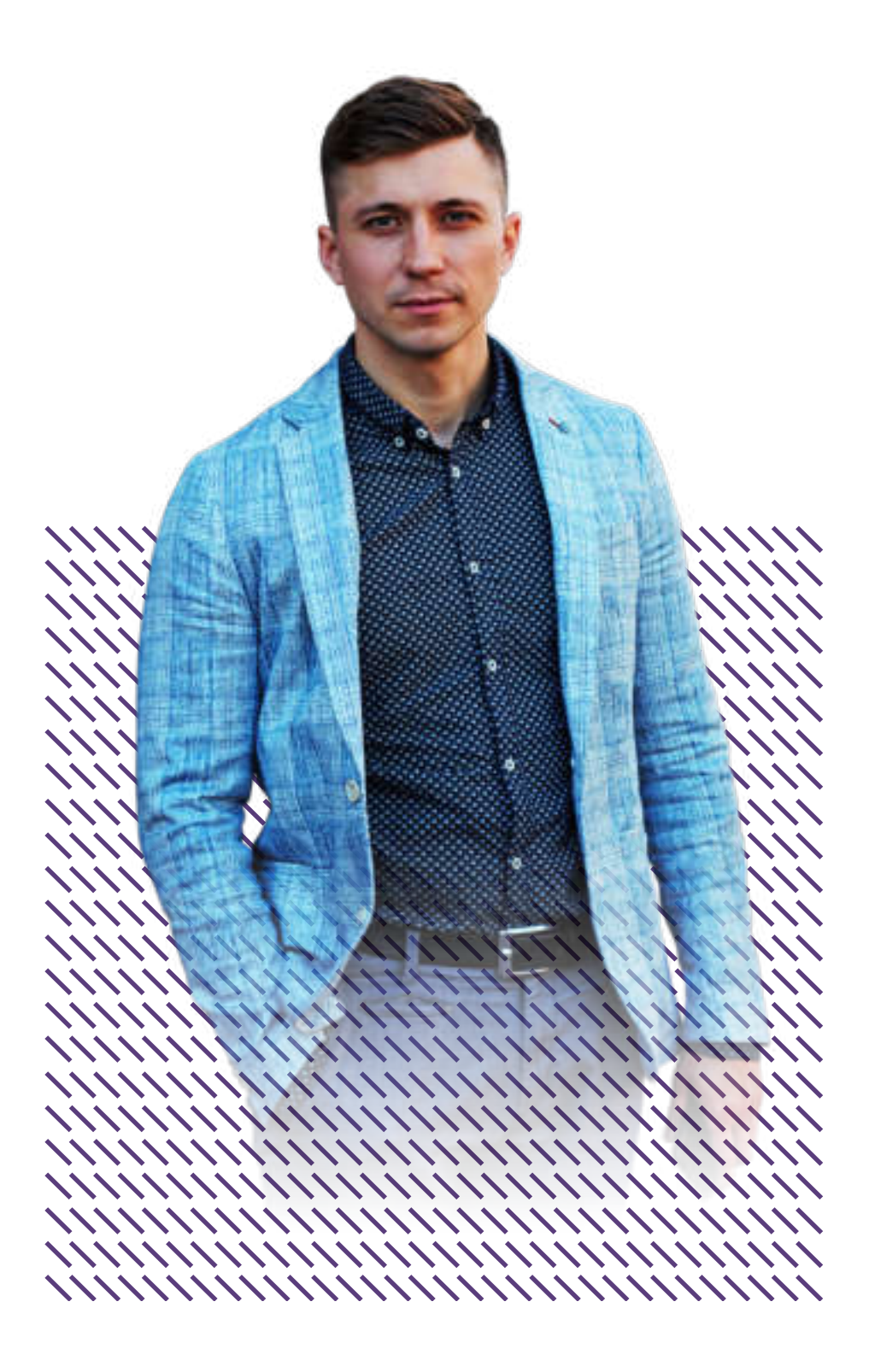

Якщо наш товар відмінно заходить, нам потрібно цей плюсовий товар починати масштабувати. Як масштабувати? Є декілька варіантів:

# Сервіси на допомогу

Особистий досвід за весь цей час ми акумулювали і втілили у сервісах, які покликані оптимізувати і спростити роботу арбітражників, інтернетмаркетологів і підприємців, які працюють у товарці. З цими с[ервісами можна о](http://cpashka.biz/?utm_source=8steps-lpcrm)знайомитися д[етальніше нижче](http://cpashka.biz/?utm_source=8steps-lpcrm):

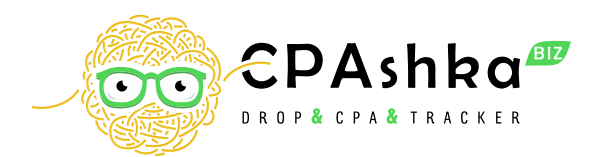

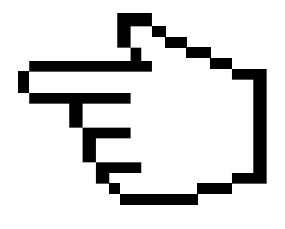

Cpashka - сервіс для оренди дропшипінг платформи і cpaмережі під ключ.

[cpashka.biz](http://cpashka.biz/?utm_source=8steps-lpcrm)

Сервіс буде корисний для тих, хто має товар і вимагає допомоги в його реалізації за рахунок підключення нових арбітражників. Після реєстрації ви отримуєте доступ до особистого кабінету, в якому є безліч функцій, які дозволять вам створити свою особисту дропшиппінг [платформу або інтернет-магазин.](http://lp-mobi.biz/?utm_source=8steps-lpcrm)

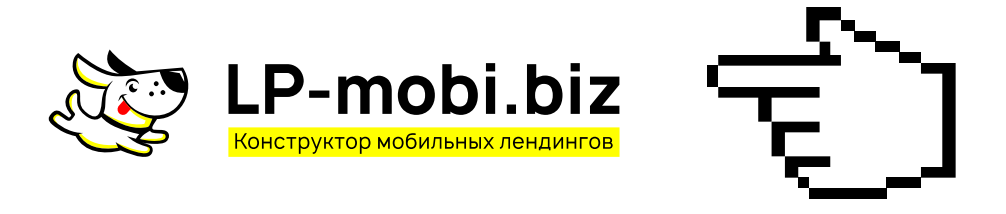

Iнагадую, що в **lp-mobi.biz** є абсолютно безкоштовна версія. Тож обов'язково зареєструйтеся і створіть свій перший лендинг.

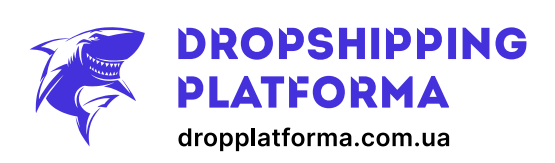

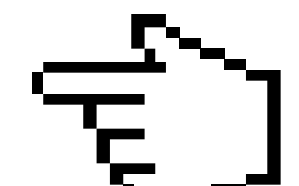

### Dropplatforma — дропшиппінг сервіс для підприємцівпочатківців.

#### [lp-mobi.biz](http://lp-mobi.biz/?utm_source=8steps-lpcrm)

### LP-MOBI — сервіс, який дозволяє створити лендинг за 10 хвилин, для чого навіть не потрібно навичок програмування.

Функціонал цього конструктора дуже великий і включає в себе:

#### Ббезкоштовні шаблони;

- Вбудований хостинг;
- Вірогідність додавання користувачів;
- Статистику по лендингах;
- Функцію скачування лендингів;
- Парковку доменів;
- Інтеграцію з lp-crm;
- Інтеграція з cpashka;
- Підключення лічильників fb, google analitycs.

Вас чекає безліч інструментів, що дозволяють полегшити процес продажу і прийому платежів.

#### Як працює dropplatforma?

Застосування LP-CRM спростить ваше життя і заощадить безліч ресурсів:

На сайті розташований каталог товарів, які можна рекламувати на своєму майданчику. Вам пропонується набір найпопулярніших офферів з готовими лендінгами, допомога особистого менеджера, статистика продажів і автоматичний підрахунок балансу. Виплати на замовлення відбуваються раз на тиждень на вказаний рахунок.

Переваги дропшипінгу: не потрібен склад, доставка, прийом, оформлення заявок і облік бере на себе компанія, надаються необхідні рекламні матеріали, в будь-який момент можна відключити або підключити новий оффер. В особистому кабінеті можна відстежити посилку з трекінгу, переконавшись, що вона доставлена покупцю.

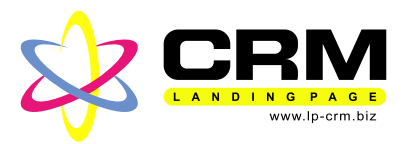

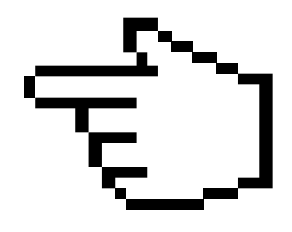

#### [lp-crm.biz](http://lp-crm.biz/?utm_source=8steps-lpcrm)

LP-CRM — система для продажів фізичних товарів через односторінкові сайти.

Інтернет-магазини.

Мене часто запитують: "навіщо впроваджувати crm-систему? У мене і з таблицею excel все під контролем. Якщо ви хочете розвиватися і не залишатися в межі 3-х продажів в день, а виходити на 5 - 10, то таблиці і записи в блокнот стануть забирати багато часу, та й до того ж інформація може втрачатися. Я сам це все проходив і знаю, про що кажу. З таблицями і блокнотами вас можуть легко обдурити, не внести клієнтів в списки, забрати собі заявку і т. Д. Коли в день стає більше 5 продажів, необхідно перейти на crmсистему, щоб економити свій час. Система буде зберігати все в одному місці, жодна дія не зможе пройти повз вас.

1. Час. Наприклад, нам потрібно відправити 10 товарів. На упаковку та оформлення одного піде від 3 до 5 хвилин. Отже, одну годину витрачено. З lp-crm - це займе набагато менше! 10 секунд на роздруківку ттн і пару хвилин на упаковку. А якщо говорити не про 10 товарів, а про 100!

2. У системі вже є інтегрований склад. Це облік вашого товару. Кожна дія буде відстежена і відзначена в хронологічному порядку. Хто зробив, коли, який зараз статус, парафії з різних складів все це можна буде контролювати і відстежувати.

3. Аналітика. У декількох кліках вказуєте потрібні змінні і отримуєте будь-яку інформацію про рухи товарів за будь-який період часу.

Спробуйте попрацювати 2 тижні без crm і 2 тижні з lp-crm. А потім напишіть мені про свої враження, я буду дуже радий почути від вас зворотний зв'язок!

# Курс «Товарний бізнес з нуля до результату»

### Найкращий спосіб розібратися в товарці і почати заробляти!

 Докладний курс за товаркою в 10 модулях; 65 відео-уроків;  $\blacktriangledown$  Зручна платформа навчання UDEMY; Все про пошук товару і надалі; Запуску продажів; Покрокове налаштування реклами facebook & instagram; Тільки актуальна інформація; Корисні посилання та документи вже Включені в курс!

[Дізнатися більше!](https://www.udemy.com/course/alexlutsenko/?utm_source=8steps-lpcrm)

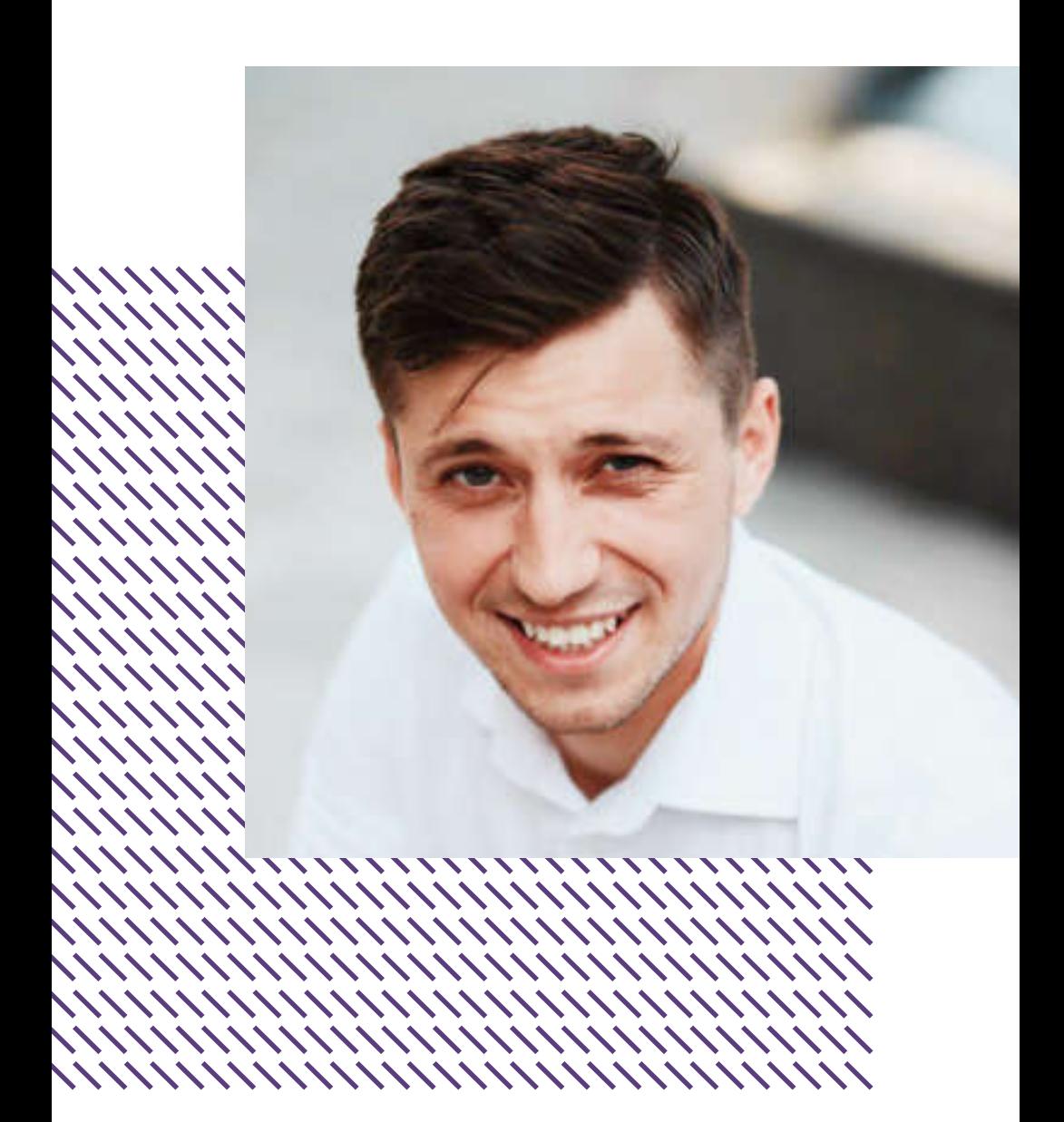

### У вас залишилися питання?

Додавайтеся і пишіть мені в соціальних мережах!

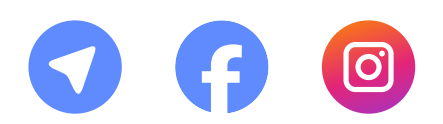